| Name                               |                |  |
|------------------------------------|----------------|--|
|                                    |                |  |
|                                    |                |  |
|                                    |                |  |
| UD Email address (e.g. jsample@ue  | del.edu)       |  |
|                                    |                |  |
|                                    |                |  |
| Dlagge sirale your section numbers |                |  |
| Please circle your section number: |                |  |
| 2.4.2                              | 0.1.1          |  |
| 010                                | 011            |  |
| (Tuesday lah)                      | (Thursday Lah) |  |

Answer the multiple choice questions on a "Scantron Form"

Bubble in ONLY your Unix userid and your answers

DO NOT bubble in your id number or section

If you bubble in your SSN, the computer will reject your form!!!

Answer the remaining questions directly on the exam paper.

## General Instructions

- The exam is @@% multiple choice, @@% short answer.
- The short-answer questions start with number 5. You may want to tackle them first, since they may take more time.
- DO NOT WRITE YOUR NAME ON ANY PAGE EXCEPT THIS ONE!
- You have 75 minutes. **Pace yourself**, and pay attention to the point values.
- The points values are a good approximation of how long you should spend on each program (e.g. 10 minutes for a 10 point question.) That will leave you 15 minutes at the end to finish up your work.
- Read *all* the directions *carefully* on each problem.
- Good luck.

### Questions 1 through 3 deal with code in page1.html, shown here:

```
chtml>
chtml>
chead>
chead>
ctitle>Test page 1</title>
c/head>
chody bgcolor="#FF0000">
chl>This is a test page</hl>
chl>This is a test page</hl>
cy>Lorem ipsum <strong>dolor</strong> sit amet, consectetur adipisicing elit, sed do eiusmod tempor incididunt ut labore et dolore magna aliqua. 
c/body>
c/body>
c/btml>
```

- 1. (3 pts) The text </title> represents:
  - (a) one XHTML element
  - (b) one XHTML open tag
  - (c) one XHTML closing tag
  - (d) one XHTML attribute
- 2. (3 pts) The line containing <body bgcolor="#FF0000"> would be equally valid XHTML if it were written as:
  - (a) <body bgcolor=#FF0000>
  - (b) <body bgcolor='#FF0000'>
  - (c) <body bgcolor="FF0000">
  - (d) <body bgcolor: #FF0000>
  - (e) <body> <bgcolor="#FF0000">

| 3. (3 pt this p | s) Which of the following is the name of the element nested inside the p element on page?                                                      |
|-----------------|----------------------------------------------------------------------------------------------------|
| (a)             | h1                                                                                                    |
| (b)             | body                                                                                                    |
| (c)             | html                                                                                                    |
| (d)             | strong                                                                                                    |
| (e)             | title                                                                                                    |
|                 | S) The strong element is recommended to be used used in place of what older element is expected to be eliminated in a future version of XHTML? |
| (a)             | b                                                                                                    |
| (b)             | i                                                                                                    |
| (c)             | u                                                                                                    |
| (d)             | em                                                                                                    |
|                 |                                                                                                    |
|                 |                                                                                                    |
|                 |                                                                                                    |
|                 |                                                                                                    |
|                 |                                                                                                    |
|                 |                                                                                                    |
|                 |                                                                                                    |
|                 |                                                                                                    |
|                 |                                                                                                    |

### Section 2. Short Answer (answer on this sheet)

5. (30 pts) Write out the contents of an XHTML file page 2. html that would render a web page that looks like the one in the figure below.

Include an XHTML comment near the top of the file that includes the file name page2.html, the name Elmer Fudd (or some other pseudonym; don't use your real name), and today's date.

Be sure all your tags follow the XHTML standard: i.e. they should be all closed, properly nested, and written with lowercase letters.

Example rendering:

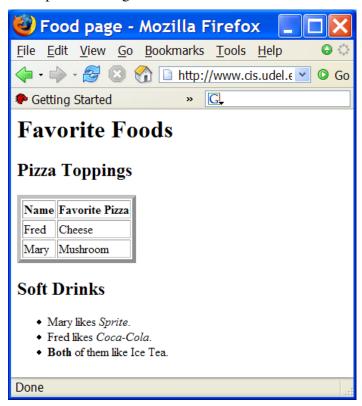

Space for your answer. There is more space on the next two pages in case you need it.

Extra space in case you need it

| 6.    | Write the XHTML code to create a paragraph element consisting of the sentence "We are learning about XHTML in my CISC103 class." Make the word CISC103 be a hyperlink to the web page at this address: |
|-------|----------------------------------------------------------------------------------------------------|
|       | http://copland.udel.edu/~pconrad/cisc103                                                                                                    |
|       |                                                                                                    |
|       |                                                                                                    |
|       |                                                                                                    |
|       |                                                                                                    |
|       |                                                                                                    |
|       |                                                                                                    |
|       |                                                                                                    |
|       |                                                                                                    |
|       |                                                                                                    |
|       |                                                                                                    |
|       |                                                                                                    |
|       |                                                                                                    |
|       |                                                                                                    |
|       |                                                                                                    |
|       |                                                                                                    |
|       |                                                                                                    |
|       |                                                                                                    |
|       |                                                                                                    |
|       |                                                                                                    |
|       |                                                                                                    |
|       |                                                                                                    |
|       |                                                                                                    |
|       |                                                                                                    |
| End o | of Practice Exam. Total Points: 42                                                                                                    |
| 2 D I | K B 3 7 T P 1 8 2 D 6 I F 3S Q X A P E 3 8 A                                                                                                    |

# Answer Key, version A

1. (c)

See: EssDesign XHTML L1 p .3, Deitel/Deitel/Goldberg p .83

2. (b)

See: EssDesign XHTML L1 p.13, Deitel/Deitel/Goldberg p. 84,

3. (d)

4. See: EssDesign XHTML L1 p.45, Deitel/Deitel/Goldberg p. 89

### Section 2. Short Answer (answer on this sheet)

```
5.1 | <html>
  <!-- page2.html
              Elmer Fudd 10/11/05 -->
  <head>
 6
  <title>Food page</title>
  </head>
10
  <body>
12
13
  <h1>Favorite Foods</h1>
14
  <h2>Pizza Toppings</h2>
15
16
  <!-- it is ok if the values of the attributes vary from
17
      what I have here -->
18
19
  20
21
  NameFavorite Pizza
  FredCheese
  MaryMushroom
  25
27
  <h2>Soft Drinks</h2>
28
29
  Mary likes <em>Sprite</em>.
31
   Fred likes <em>Coca-Cola</em>.
32
   <strong>Both</strong> of them like Ice Tea.
33
  34
35
  </body>
36
37
  </html>
```

#### For more info, see:

- Ess Design XHTML L1, lesson 1 for basic page layout.
- Ess Design XHTML L1, p. 56 for and

End of Key, version A
Total Points: 0